## **Bsd Pkg Man Page**>>>CLICK HERE<<<

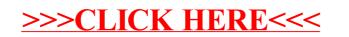